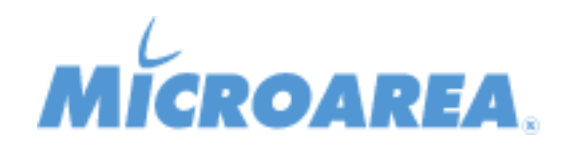

## **Lista delle correzioni**

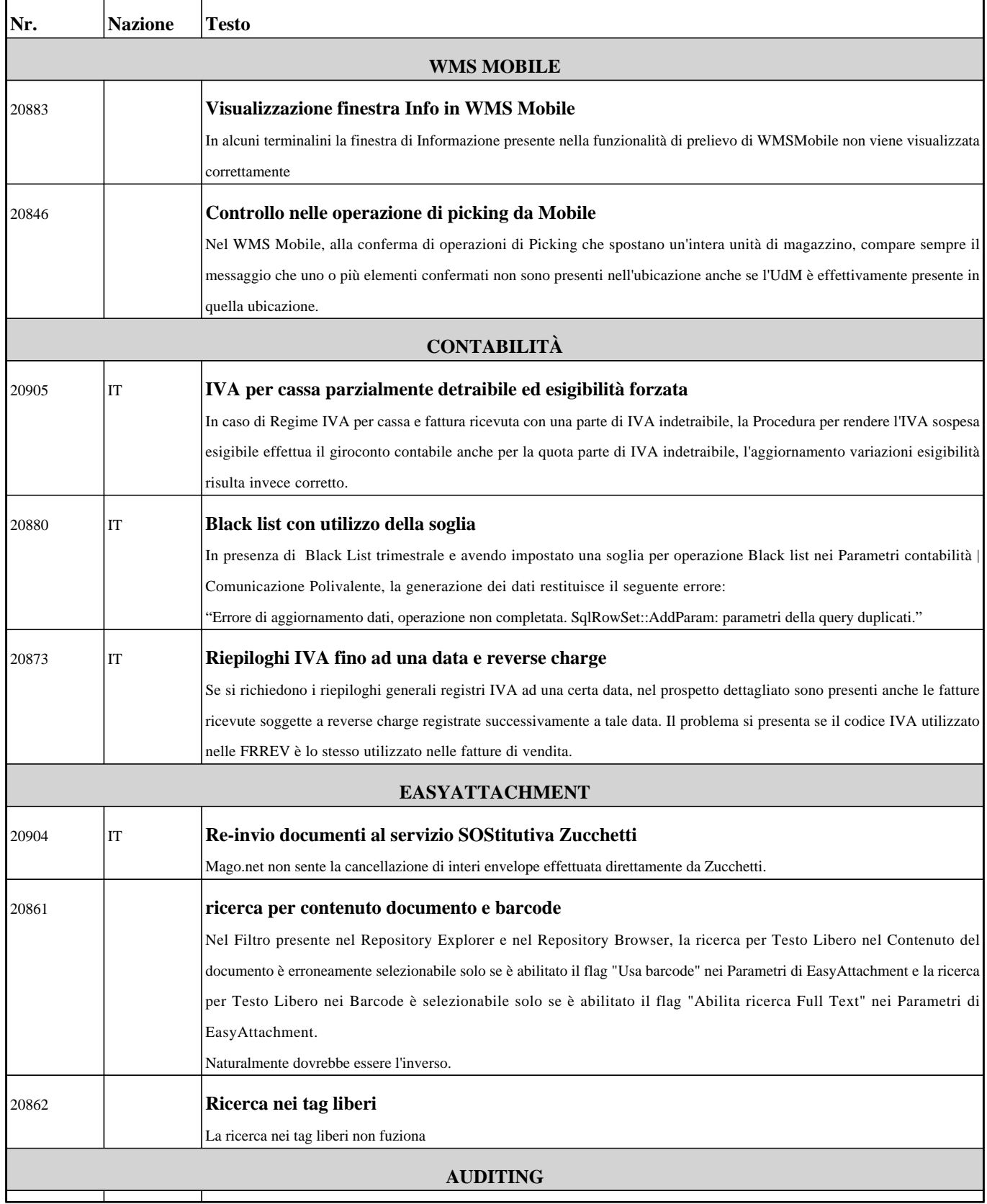

٦

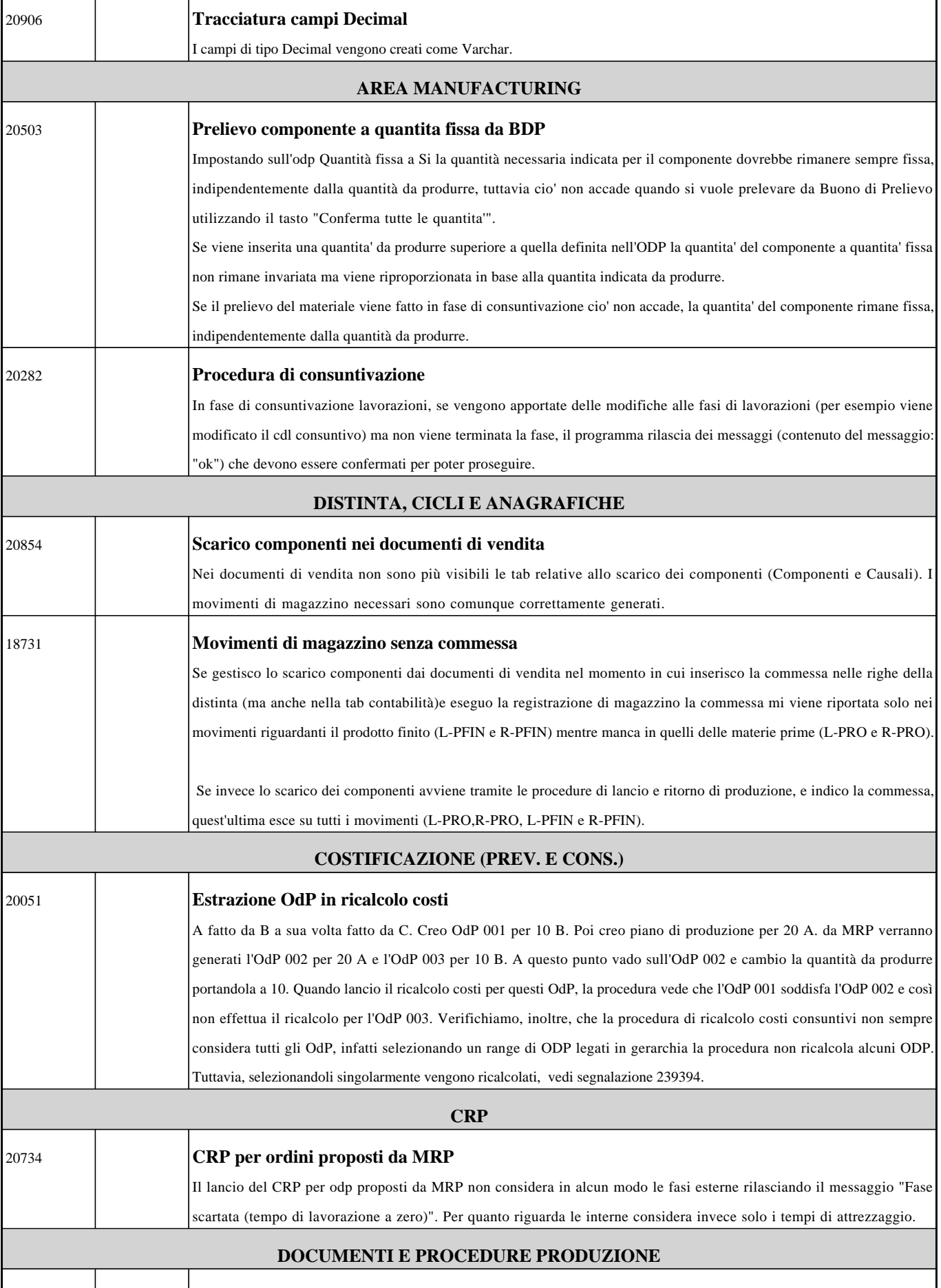

Г

┯

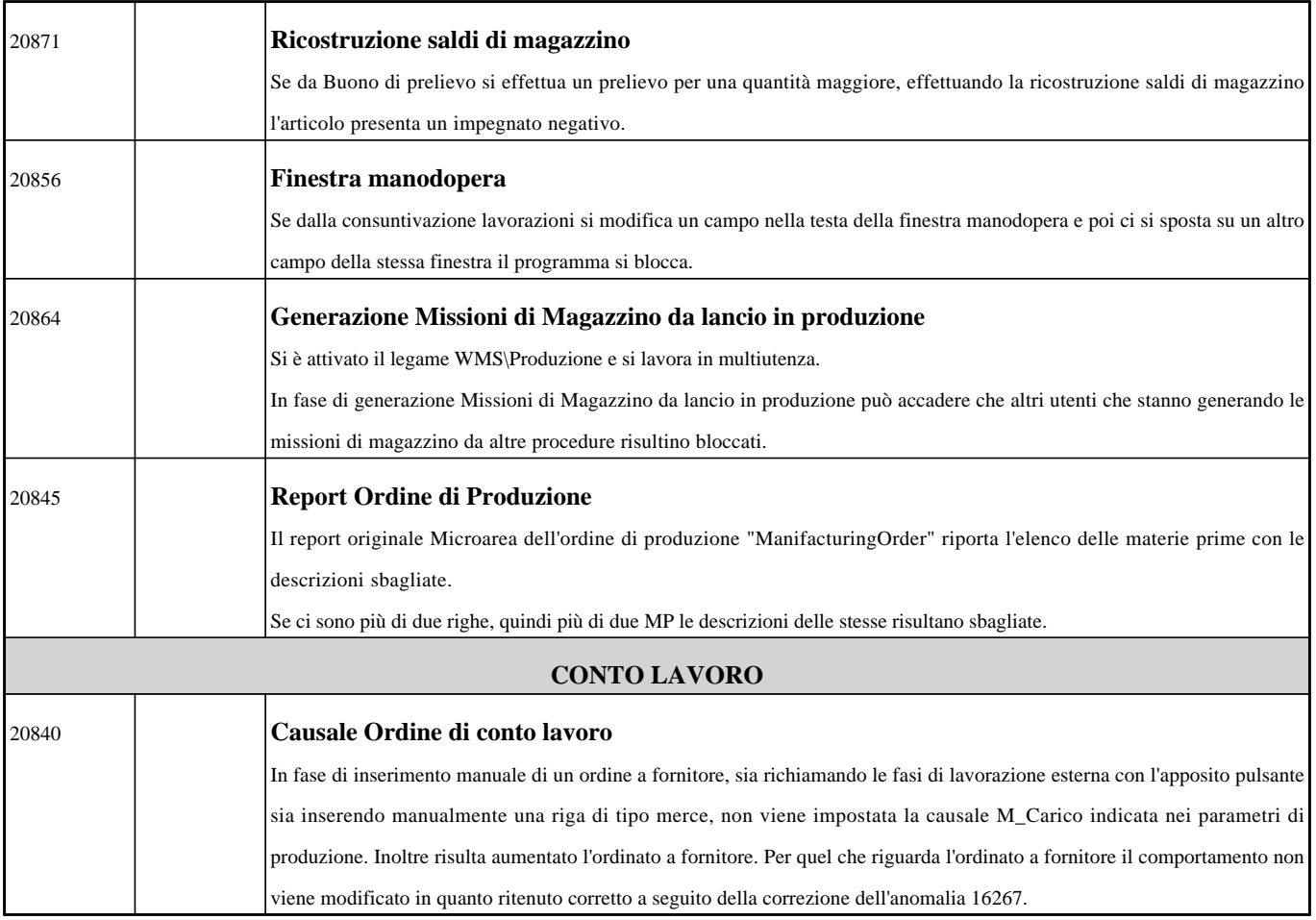